## Back-up procedure

## Afhandelen Importlading

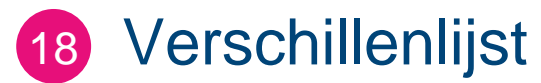

Deze procedure is generiek

 $\blacktriangleright$ **Het Port Community Systeem (PCS) is niet beschikbaar**

**Hoe te handelen tijdens de storing?** U dient te wachten tot de storing verholpen is.

**Hoe te handelen na afloop van de storing?** U kunt weer gebruik maken van de service.

## **Contactinformatie**

Voor deze procedure is geen contactinformatie van toepassing.

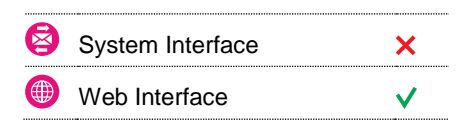

## **Contact**

Heeft u vragen of heeft u hulp nodig, dan kunt u contact opnemen met onze Service Desk:

 $\bigcup$  +31 (0)88 625 25 25 ● +31 (0)88 625 25 02 servicedesk@portbase.com

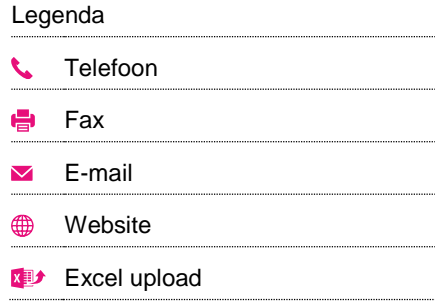

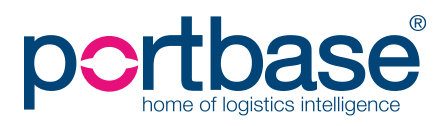